## **Second Screen on the Web**

Mark Foltz / mfoltz@google.com / @mfoltzgoogle TPAC 2019 / AC Lightning Talks

#### **What is Second Screen?**

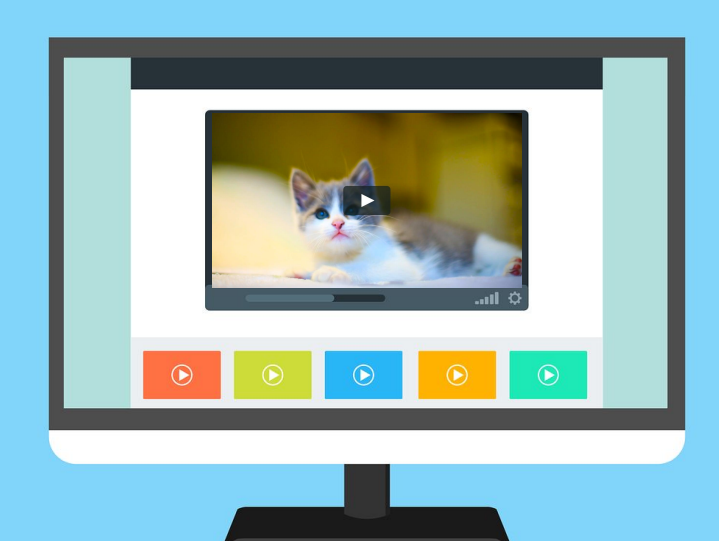

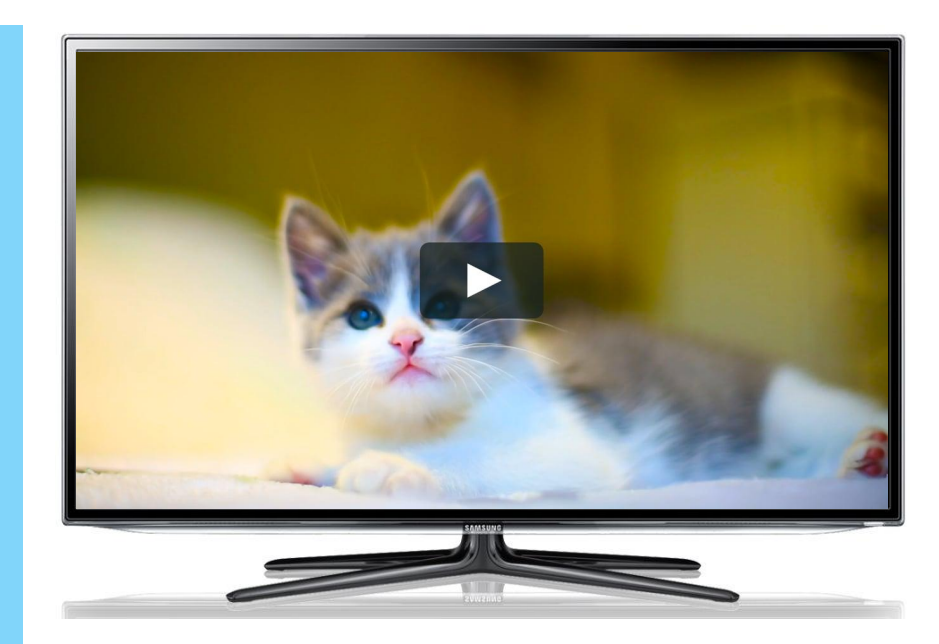

#### **Presenting Pages: Presentation API**

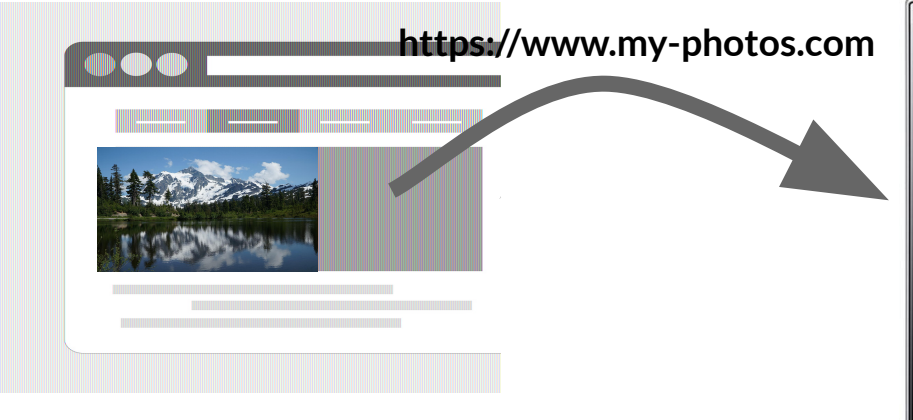

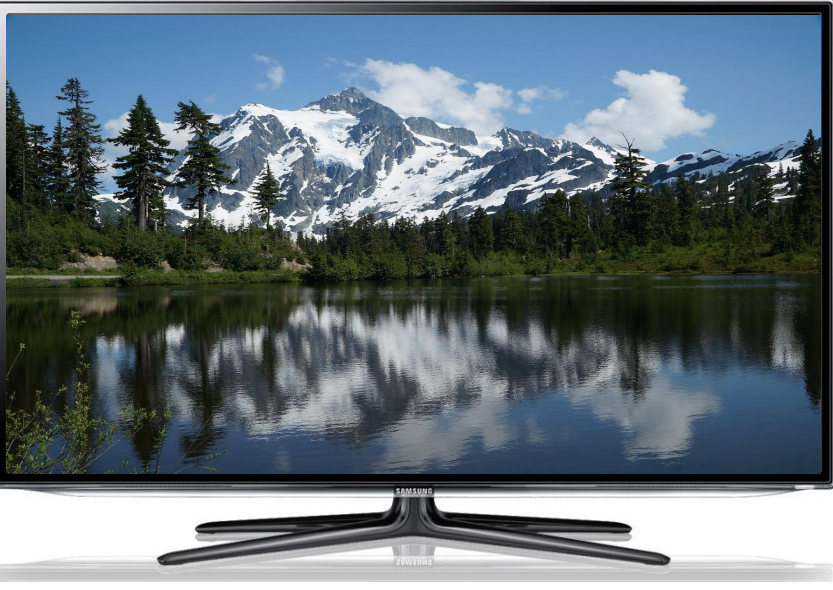

https://w3c.github.io/presentation-api/

#### **Presenting Media: Remote Playback API**

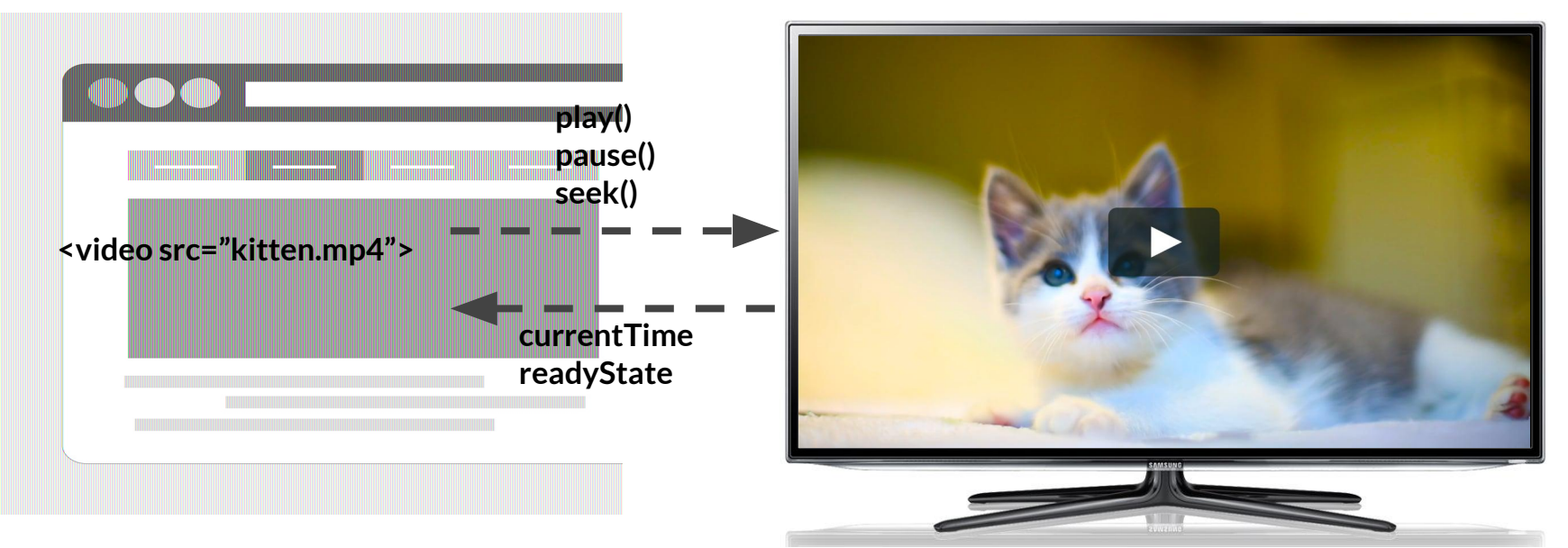

https://w3c.github.io/remote-playback/

# **Interoperability? Yes! Open Screen Protocol**

https://webscreens.github.io/openscreenprotocol/

### **The Future**

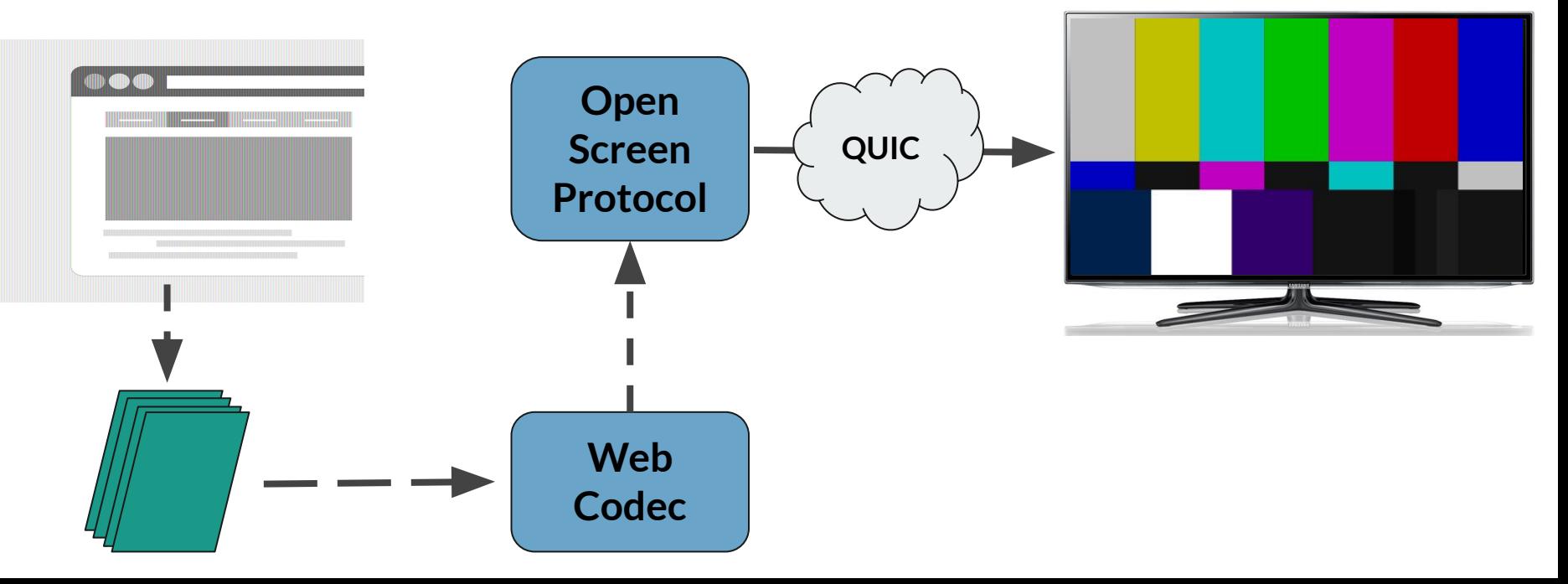